## **Faixas adicionais da BR-135 são inauguradas em Buenópolis**

*Obra contribuirá para aumentar fluidez do tráfego e diminuir índice de acidentes na região* 06 de Outubro de 2020 , 15:38

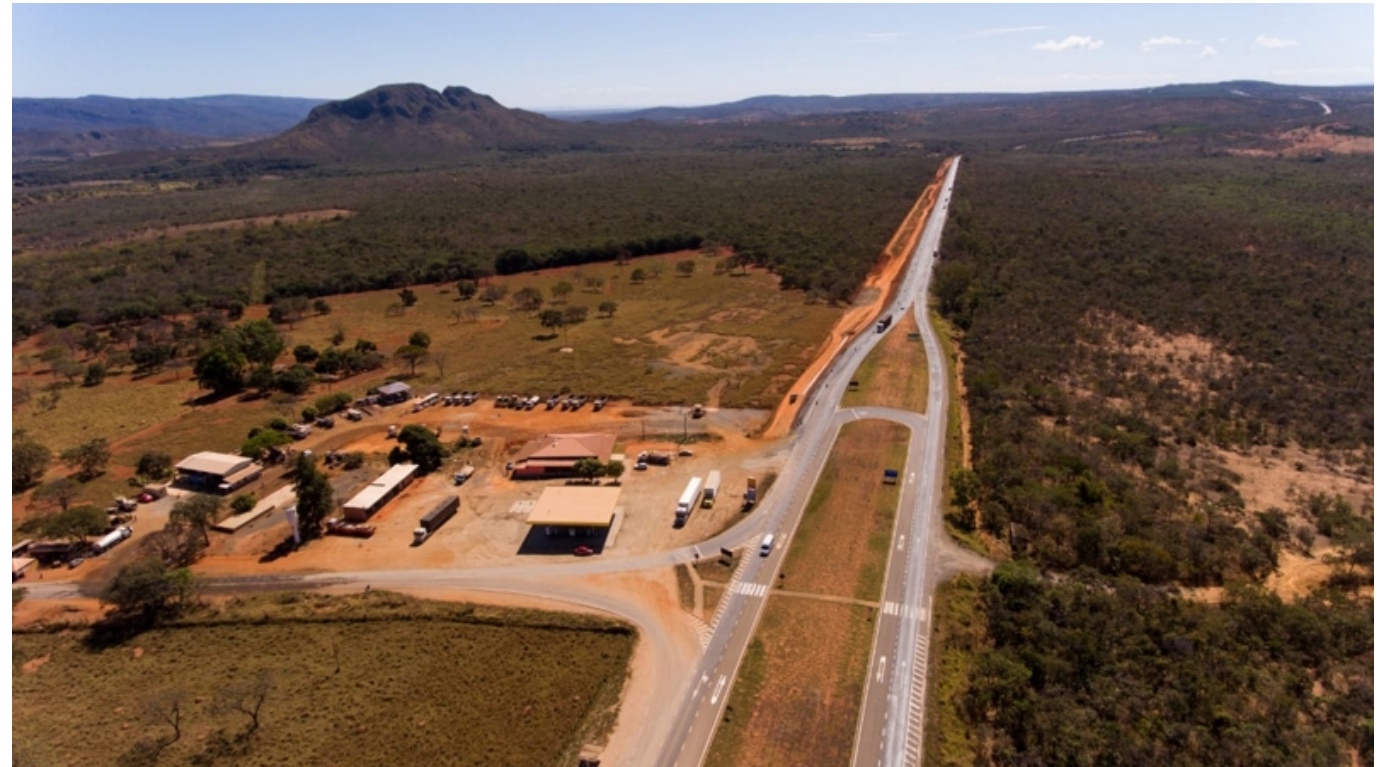

Mais uma etapa das obras de melhoria da BR-135 foi concluída. Na tarde desta terça-feira (06/10), 14 quilômetros de terceiras faixas, implantadas em 10 pontos da rodovia, foram inaugurados oficialmente. O trecho localizado entre o km 488 e o km 507 fica em Buenópolis, município situado na região Central do estado, há cerca de 300 quilômetros de Belo Horizonte.

A implantação das faixas adicionais demandou um investimento de R\$ 16 milhões realizado pela Eco135, concessionária responsável pela administração da rodovia. A obra tem como objetivo aumentar a fluidez do tráfego, diminuindo o tempo de viagem dos veículos e aumentando a segurança para todos os condutores.

A presença das faixas adicionais permite, ainda, que os veículos pesados se retirem do fluxo principal da pista possibilitando aos automóveis leves o tráfego mais rápido. Com a melhoria, diminui-se o índice de acidentes, a perda de capacidade de locomoção e, por consequência, o retardamento do fluxo e a redução do nível de serviço da via.

Dados da Confederação Nacional do Transporte (CNT) de 2018 apontaram que a maioria dos acidentes e das mortes nas rodovias ocorreram em trechos ondulados ou montanhosos que não possuíam faixa adicional ao longo de sua extensão. O índice de gravidade foi maior para trechos sem faixa adicional, com registro de 47,5 mortes a cada 100 acidentes.

Os benefícios não param por aí. Além da queda no número de acidentes em cerca de 30% com a implantação das faixas adicionais, essas rodovias também registram o aumento de 3,5 km/h na velocidade média das viagens.

"Para o ano que vem serão R\$ 518 milhões investidos na região. Isso vai contribuir ainda mais para melhorar a fluidez no tráfego e, principalmente, para trazer mais segurança aos usuários e preservar vidas", destaca o Secretário de Estado de Infraestrutura e Mobilidade, Fernando Marcato.

[Enviar para impressão](#page--1-0)